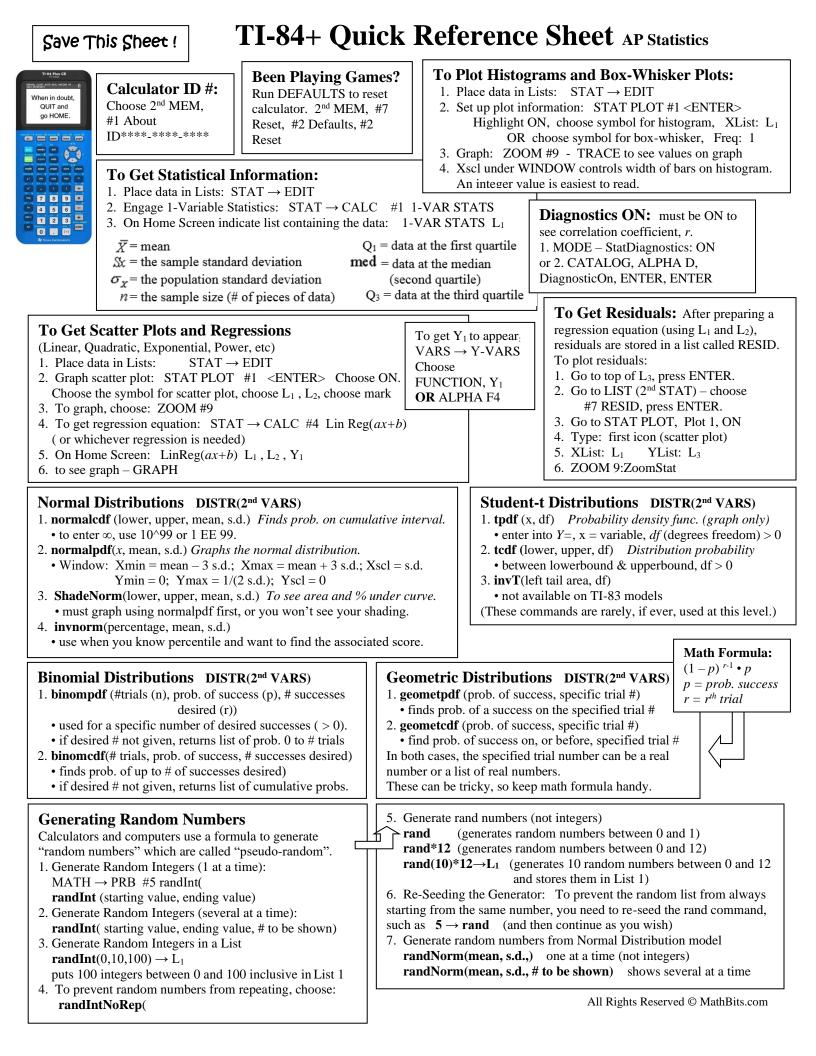

Stat vs Data: • given actual data choose Data • given summary statistics (mean, s.d.), choose Stats.

### Inferential Testing STAT (TESTS)

#### 1. **Z-Test**(

- tests for one unknown pop. mean when pop. s.d. is known.
- Use: (1) pop. s.d. is known, (2) sample mean is known, (3) don't know pop. mean, (4) to test sample mean with some value
- 2. T-Test(
  - test for one unknown pop. mean when pop. s.d. unknown
  - Use: (1) sample mean is known, (2) don't know pop. mean, (3) to test sample mean with some value

### 3. 2-SampleZTest(

- test comparing 2 means when both pop. s.d. are known.
- it is unusual to know BOTH pop. s.d.
- Draw shows z-score and p-value

### 4. 2-SampleTTest(

- test comparing 2 means when both pop. s.d. are unknown.
- Use: (1) Both sample means and s.d. are known, (2) don't
- know pop. means, (3) to test sample mean with some value
- 5. **1-PropZTest** (null hypothesis, # of successes (x), sample size (n), type of alt. hypothesis, display option)
  - computes a test for one proportion of successes
  - calculates z-score, p-value and proportion for sample pop.
  - if given p-hat instead of # of successes, x, calculate x by multiplying p-hat by n and rounding to nearest integer.
- 6. **2-PropZTest** (# of successes both, both counts)
  - Test comparing 2 proportions of successes.
  - *Use*: (1) working with 2 populations with different values of n where both proportions of success are known, (2) to test if there is a statistical difference.
- 7. **Chi-Square Test** (assesses goodness of fit between observed values and those expected)
- requires observed and expected data in matrix form
- X<sup>2</sup>-Test (matrix observed data, matrix expected data, display)
- 8. Chi-Square GOF Test (goodness of fit)
  - $X^2$ GOF-Test [works with lists]
  - use for simple random sampling, 1 categorical variable, and expected frequency of at least 5.

## LinRegTTest STAT (TESTS)

- computes linear regression on data, and a t test on the value of slope and correlation coefficient
- residuals are created and stored in RESID
- use to test the degree of strength of the relationship LinRegTInt
- Confidence interval for linear regression slope coefficient b
- computes linear regression T confidence interval for the slope coefficient b. If the confidence interval contains 0, this is insufficient evidence that the data exhibits a linear relationship.

## Chi-Square Distribution DISTR(2<sup>nd</sup> VARS)

- *X* <sup>2</sup>**pdf** (x,df) [yields probability density function value plots chi<sup>2</sup> curve with x as the variable]
- The mean of a chi-square distribution equals the number of degrees of freedom of the distribution.
- $X^{2}$ cdf (lower bound, upper bound, df)
- computes the X<sup>2</sup>-distribution probability on interval
- $[finds area under a chi-square distribution given the degrees of freedom] \qquad P(lower bound < X^2 < upper bound)$

### **Using Test Editors:**

- 1. Select *Data* or *Stats* input
- select Data to enter data lists
- select *Stats* to enter statistics such as mean, s.d., number
- 2. Enter values for arguments
- $u_0 =$  hypothesized value of
- population mean being tested
- $\sigma$  = known pop. s.d. (>0)
- List = name of list containing data
- Freq = name of list containing frequency, defaults to 1
- **3.** Select *alternative hypothesis*
- select first option for Z-test
- select second for 2-SampTTest
- select third for 2-PropZTest
- 4. Select *Calculate* or *Draw* output/display option
- *Calculate* shows test calculations on the home screen Will be only choice for a Confidence Level
- Draw shows a graph (automatic window adjustment)

# Confidence Intervals (CI) STAT (TESTS)

Calculates confidence interval for an unknown proportion of successes.

- 1. ZInterval(
  - computes CI for unknown pop. mean with known.s.d
  - assume population distribution is normal
  - be sure to highlight Calculate before hitting Enter
- 2. TInterval(
  - computes CI for unknown pop. mean with unknown s.d
  - use when sample mean and s.d. are known
  - assume population distribution is normal
- 3. 2-SampZInt(
  - computes CI for difference between 2 pop. means when both s.d. are known (which is quite unusual).
  - depends upon user-specified confidence level
- 4. 2-SampTInt(
  - computes CI for difference between 2 pop. means when both s.d. are unknown.
  - use when both sample means and s.d. are known
  - assume samples are normally distributed
  - depends upon user-specified confidence level

#### 5. 1-PropZInt(

- computes CI for unknown proportion of successes
- use when sample size and # of successes are known
- depends upon user-specified confidence level
- 6. 2-PropZInt(
  - computes CI for difference between proportion of successes in 2 populations.
  - use when 2 samples have different # of successes
  - depends upon user-specified confidence level

## ANOVA STAT (TESTS)

*One-way analysis of variance.* 

- ANOVA(L1, L2, L3, L4)
- computes a one-way analysis of variance for comparing the means of two to 20 populations (compares means).
- determines an F ratio to show if the means are significantly
- different from one list to another

• SS = sum of squares

• MS = mean squares

Z-Test Inpt:Data Stats µ0:28 σ:12 List:L1 Freq:1 µ:≠µ0 <µ0 ∑µ0 Color: BLUE Calculate Draw